Dreamweaver MX

- 13 ISBN 9787115144683
- 10 ISBN 7115144680

出版时间:2006-8

页数:165

版权说明:本站所提供下载的PDF图书仅提供预览和简介以及在线试读,请支持正版图书。

## www.tushu111.com

Dreamweaver MX and the Dreamweaver MX and Dreamweaver MX

Dreamweaver MX

Dreamweaver MX

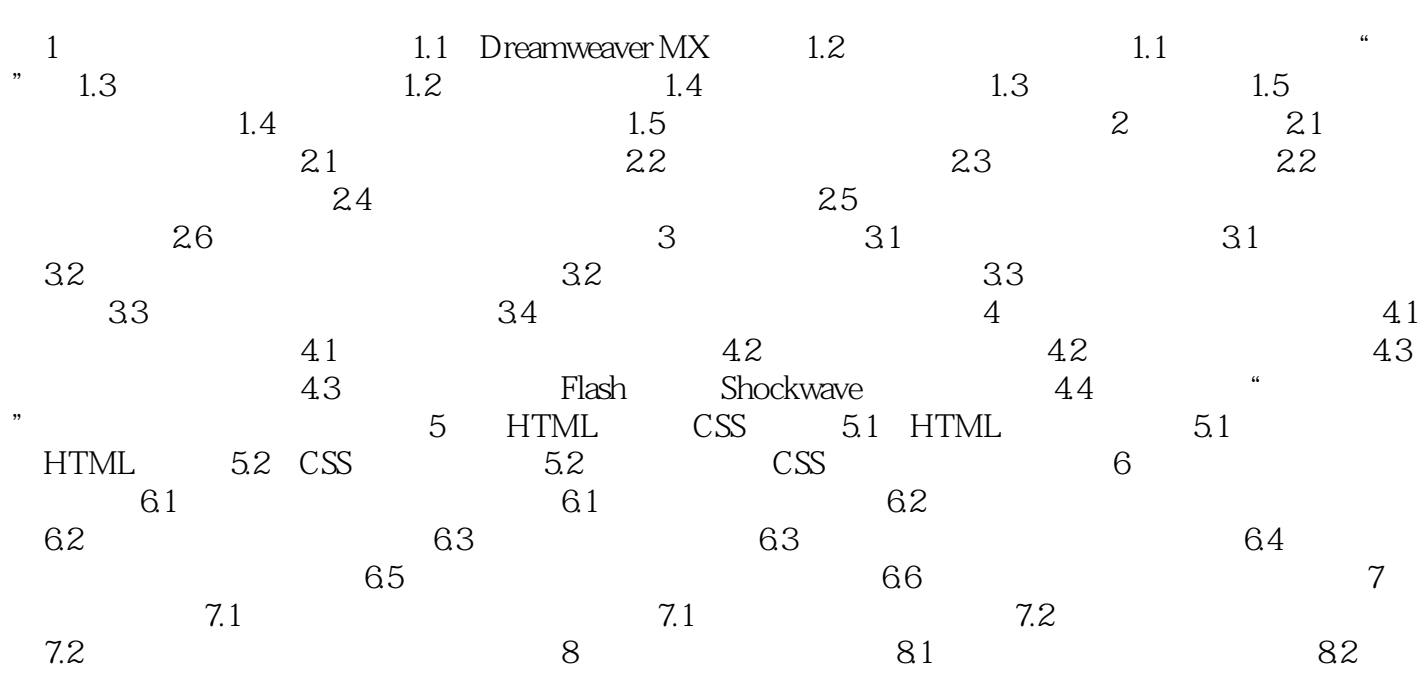

本站所提供下载的PDF图书仅提供预览和简介,请支持正版图书。

:www.tushu111.com